## 短期連載

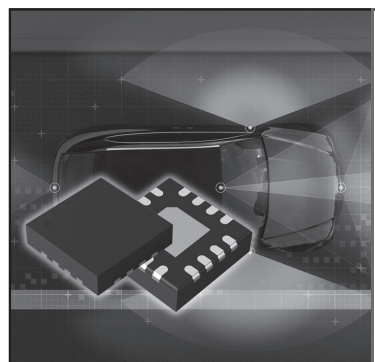

安全の基本から規格書の構成と読み方, 設計フロー,最新動向まで 車載向け電気/電子システムの 機能安全規格「ISO 26262」入門 第7回 故障注入シミュレーション 世界に 負けない 製品づくり に取り組む

中嶋 崇順 Takayuki Nakashima

 本連載では,自動車の電気/電子システム向けに策 定された最新の機能安全規格ISO 26262を例に,製品 づくりで安全性を担保する方法を解説していきます.

 今回は,機能安全規格を適用した設計をする際に必 要な故障注入シミュレーションについて解説していき ます.

## □ 故障注入シミュレーション

機能安全設計では、IF(Intended Function;意図し た機能)に故障が発生した際, SM(Safety Mechanism; 安全機構)が機能するかを検証するために、故障注入 シミュレーションを実施します.これは,機能確認の ための通常の回路シミュレーションとは異なり、回路 の素子ひとつひとつに故障を注入してシミュレーショ ン・パターンを流します. ロジックの場合, NAND や NOR などのゲートの入出力端子を 0 や 1 に固定 (Stack at 0/1) してパターンを流し. IFとSMの動作 を確認します.ゲート数の約2倍のパターンを流す必 要があるため、膨大な時間がかかります.

## **● シミュレーション時間の見積もり**

 実際にシミュレーションを実施すると,どのくらい の時間がかかるか考えてみましょう. 例えば、50万 ゲートの回路で1回5分のシミュレーションを,100 万ポイントに故障注入するとどのくらいかかるでしょ うか.

 5分×100万ポイント=8.3万時間=9.5年 なんと,10年近くかかることがわかります.これは 現実的ではありませんね.

 それでは,どのようにしたら現実的な時間で故障注 入シミュレーションを行うことができるでしょうか. 複数のCPUやPCに割り当ててシミュレーションを実 行することも可能ですが,それでも限界があります. そこで,統計的手法を用いてシミュレーション時間を 短縮することを検討してみましょう.

## **● 統計的手法**(標本調査)

統計的手法に,「標本調査」というものがあります. **図1**に「全数調査」と「標本調査」の関係を示してい ます. 全数調査とは、文字のとおり、集団全部につい て調査する方法です.一方,標本調査とは,集団の一 部分を調査して全体を推定する方法です。全数調査の 例としては,高校や大学などの「入学試験」や会社で 受ける「健康診断」などがあります. 標本調査の例と しては,「テレビの視聴率」や「政党の支持率」など があります.全数調査は「データの信頼度が高い」で すが「手間と費用」がかかります. 標本調査は「手間 と費用」は抑えられますが,「データに誤差」が生じ ます.

 それでは,標本調査には,いったいどのくらいの誤 差が含まれるのでしょう. 標本調査で生じる誤差のこ とを「標本誤差」といい,次のような式で表されます.

 $e = t \times \sqrt{\frac{p \times (1-p)}{n}} \times \frac{N-n}{N-1}$  $\frac{N-n}{N-1}$ ただし、 $e:$ 標本誤差,  $t:$ 信頼水準から決まる値 (正規分布の表より信頼水準95 %のときは<sup>t</sup> = 1.960,信頼水準98 %のときは<sup>t</sup> =2.330,信頼水

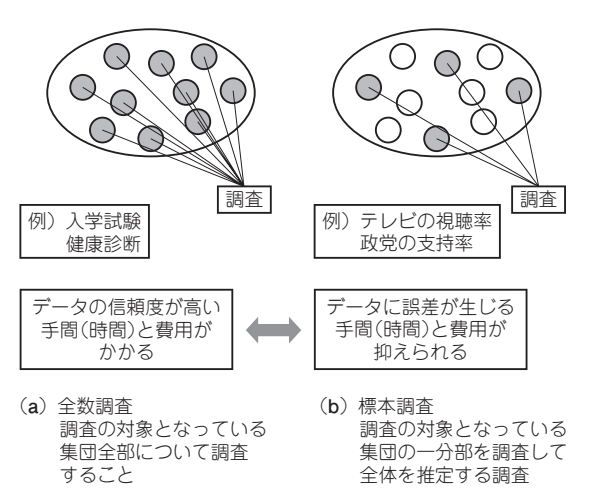

**図1 全数調査と標本調査**